Manual Java Mac Os X 10.7 32 Bit >>>CLICK HERE<<<

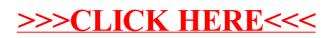